### **УДК 629.113.066**

## **В. Г. Мазанов, В. А. Романюк, Ю. Ю. Тишкевич**

# **ВИКОРИСТАННЯ ТЕХНОЛОГІЙ ДОПОВНЕНОЇ РЕАЛЬНОСТІ У НАВЧАННІ І ДЛЯ ДІАГНОСТУВАННЯ АВТОМОБІЛЬНОЇ ТЕХНІКИ**

*Доповнена реальність (Augmented Reality, AR) – одна з найефектніших IT технологій, яка пропонує новий підхід до навчання й пізнання, зв'язуючи об'єкти реального середовища із цифровими даними. Особливо виграшний вигляд вона має на мобільних пристроях. Запропоновано варіант використання AR технології для навчання й діагностики системи запалювання автомобіля.*

*К л ю ч о в і с л о в а: доповнена реальність, Aurasma, автомобіль, система запалювання.*

**Постановка проблеми.** Рішення, що використовується у навчанні, буде більш ефективним, якщо воно створює ефект присутності. У цьому випадку воно є набагато ціннішим і сприяє більш глибокому розумінню матеріалу. Технологія доповненої реальності якнайкраще підходить для того, щоб прискорити засвоєння матеріалу й підняти рівень навчання, незалежно від віку слухачів і дисципліни, яку вивчають – від фізики і географії до культури й іноземних мов.

Проекти доповненої реальності розробляли для того, щоб "збагатити" об'єкти фізичного середовища, наприклад, автомобільний двигун або звичайну книжку. Є багато прикладів взаємодії технології із друкованим текстом, але ними можливості для навчання не обмежуються.

Один з можливих варіантів використання AR технології у навчанні і для діагностування системи запалювання автомобіля пропонується в даній статті.

**Огляд останніх досліджень і публікацій.** Термін "Augmented Reality" (AR) – збагачена, або доповнена реальність, уперше запропонував у 1990 році Том Кодуелл (нині професор університету Нью-Мексіко) [1, 5]. Дивлячись, як робітники заводу Boeing збирають шини бортової електропроводки літаків за допомогою фанерних щитів зі штирями і кольоровою розміткою, він відзначив архаїчність такого рішення й запропонував використати інструкції, які висвітлюються на дисплеях, що закріплюють на голові. Такий варіант, на думку Кодуелла, дозволяв би збирати електропроводку швидше та значно зменшити кількість помилок при збиранні. Але в той час реалізувати цю технологію було достатньо складно.

Массачусетский технологічний інститут (MIT) визначає доповнену реальність як поєднання реального й віртуального контенту з метою поліпшення його взаємодії з оточенням, що включає інтерактивну інформацію, а не просту проекцію її на реальне зображення [6, 7].

Набагато більш відомою є технологія віртуальної реальності (virtual reality, VR), яка передбачає повне занурення користувача в створений комп'ютером віртуальний світ. При цьому віртуальний простір реагує на дії користувача: положення його тіла, голови, рук, формування команд за допомогою датчиків, вмонтованих у шолом, костюм, рукавички. Разом з тим такий простір повністю ізольований від реального зовнішнього простору і ніяк не зв'язаний з ним (якщо цього не вимагає сценарій). На основі віртуальної реальності побудовані комп'ютерні ігри й симулятори [8–10].

На відміну від віртуальної, доповнена реальність використовує зображення реального простору, доповнюючи його лише окремими віртуальними елементами. Існує кілька способів реалізації цієї технології. У професійних і промислових варіантах застосування AR використовують напівпрозорі окуляри, через які користувач спостерігає реальний простір. При цьому зображення, що доповнює, виводиться на поверхню окулярів за допомогою спеціального проектора. Реальне й віртуальне зображення точно сполучає комп'ютер, який стежить за полем зору за допомогою вбудованої в окуляри відеокамери [11, 12].

Другий метод реалізації, що у наш час значно поширений, – це використання систем з наскрізним відеотрактом. Прикладом такої системи може бути будь-який смартфон або планшет з камерою, "живе" відео з якого, доповнене відповідними елементами, після комп'ютерної обробки виводиться на екран. Віртуальні елементи при цьому прив'язані до зображення навколишнього світу й правильно займають свою позицію [13, 14, 16].

Для того щоб доповнити реальність, планшет або смартфон повинен у реальному часі, безупинно і прозоро для користувача відслідковувати в кадрі спеціальні маркери (мітки). Як тільки маркер виявлений, програма розпізнає і аналізує його положення відносно камери. Таких маркерів може бути кілька десятків, хоча сучасні комп'ютери мають достатню потужність, щоб розпізнавати багато

<sup>©</sup> В. Г. Мазанов, В. А. Романюк, Ю. Ю. Тишкевич

предметів без спеціальних позначок типу штрих-кодів, а просто за формою або кольором. Після обробки інформації система вставляє відповідний тривимірний об'єкт у реальне зображення на екрані, при цьому віртуальний об'єкт правильно розташований щодо маркера й взаємодіє з ним за заданими правилами, наприклад, нахиляється разом з маркером, надрукованим на сторінці журналу [15].

Суть технології полягає в тому, щоб поставляти користувачеві цифрову інформацію, подаючи її в тісному зв'язку з об'єктами реального фізичного світу, автоматично та інтуїтивно.

Доповнена реальність створює і ясно відображає взаємозв'язок між реальним і віртуальним світом. У граничному своєму розвитку додаткова реальність може вважатися вищою стадією розвитку пошуку інформації, очевидною для користувача і якою легко керувати. За допомогою цієї технології цифрова інформація автоматично зв'язується з об'єктами реального простору в певному контексті (рис.1) [17, 18].

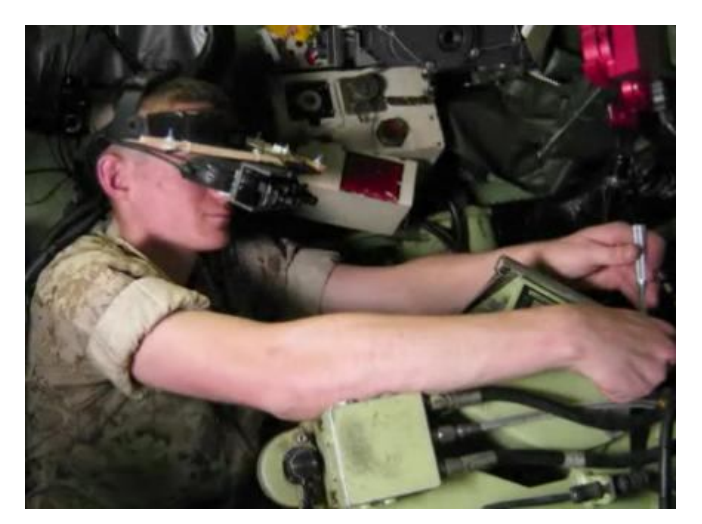

Рис.1. Приклад використання технології доповненої реальності для діагностування та ремонту БМП морської піхоти США

**Метою статті** є демонстрація на прикладі платформи веб-браузера Aurasma можливості діагностування системи запалювання автомобіля.

**Виклад основного матеріалу.** З винаходом iPhone і завдяки його більш високій обчислювальній потужності стало можливим вперше здійснити розпізнавання автономних технологій на мобільних пристроях. Платформа Aurasma була запущена влітку 2011 року.

Програма Aurasma є візуальним браузером, що дозволяє реальні об'єкти та зображення доповнити інтерактивним цифровим контентом. Вона є безкоштовним додатком і проста у використанні. Платформа дозволяє будь-кому створювати контент для конкретних цілей. Додаткову реальність у цьому випадку називають "аурою", яка зв'язує тригер зображення з одним або більше накладань, таких як відео, графіки або 3D об'єкти.

Aurasma надає користувачам можливість взаємодіяти з кольоровими зображеннями-мітками з орієнтацією на інтерактивну взаємодію замість тексту й QR-кодів. Візуальний пошук поставляє доповнені зображення, анімацію і відео на смартфони та планшети; його використовують більше 16 000 клієнтів у різних сферах діяльності, включаючи рекламу, автомобільну промисловість, мистецтво, музичну індустрію, видавничу справу, моду і спорт. Aurasma 2.0 взаємодіє з безліччю соціальних платформ, включаючи Facebook, Google й Twitter.

Для наповнення контенту створюють інформаційні канали, у яких згруповані аури (відеоконтент). Канали формуються за допомогою онлайн ресурсу Studio-Aurasma (див. рис. 2).

Канал може бути закритим для обмеження доступу або відкритим, тобто публічним. Для того щоб користувачі могли одержати доступ до контенту закритого каналу, необхідно на нього підписатися.

Ключові кроки, необхідні для початку роботи з використанням Aurasma: можливість додавання, оновлювання, редагування або видаляння аури і каналів у будь-який момент.

У статті наведено результат прикладу створення публічного каналу shema, що допомагає в навчанні й проведенні діагностування системи запалювання. Канал складається з 6 незалежних елементів (див. рис. 3):

- загальна схема безконтактної системи запалювання;
- класична схема запалювання;
- оптимальний момент запалювання;
- перевірка й регулювання системи запалювання;
- свічі запалювання;
- система запалювання.

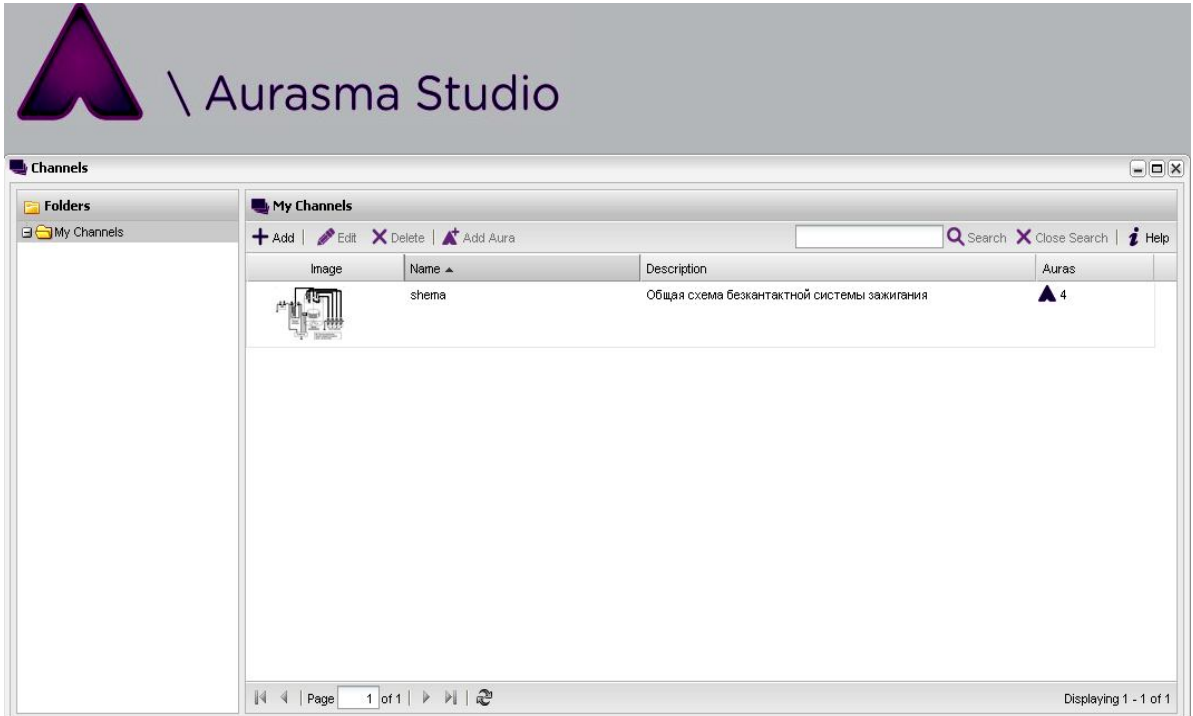

Рис. 2. Створений інформаційний канал Shema у додатку Studio-Aurasma

| Folders<br><b>BO</b> My Trigger Images | My Trigger Images                                  |                                      |                                     |                               |                 |
|----------------------------------------|----------------------------------------------------|--------------------------------------|-------------------------------------|-------------------------------|-----------------|
|                                        | + Add -   <i>●</i> Edit X Delete   ▲ Add Aura      |                                      | Q Search X Close Search   i Help    |                               |                 |
|                                        | Preview                                            | Name $\triangle$                     | Description                         | Auras                         | Training        |
|                                        |                                                    | Классическая схема зажигания         | Классическая схема зажигания        | $\blacktriangle$ 1            | <b>Complete</b> |
|                                        |                                                    | Общая схема безкантактной системы за | Общая схема безкантактной систем 41 |                               | Complete        |
|                                        | <b>ОПТИМАЛЬНИЙ</b><br><b>MOMEHT</b><br>ЗАПАЛЮВАННЯ | ОПТИМАЛЬНИЙ МОМЕНТ ЗАПАЛЮВАННЯ       |                                     | $\blacktriangle$ 1            | Complete        |
|                                        |                                                    | ПЕРЕВІРКА ТА РЕГУЛЮВАННЯ СИСТЕМИ     |                                     | $\blacktriangle$ <sup>1</sup> | Complete        |
|                                        |                                                    | СВІЧ ЗАПАЛЮВАННЯ                     |                                     | $\blacktriangle$ 1            | Complete        |
|                                        |                                                    | СІСТЕМА ЗАПАЛЮВАННЯ                  |                                     | $\blacktriangle$ 1            | Complete        |

Рис. 3. Основні елементи каналу shema

Кожному з елементів каналу привласнене тригер-зображення, до якого підключена відповідна аура (див. рис. 4).

*В. Г. Мазанов, В. А. Романюк, Ю. Ю. Тишкевич. Використання технологій доповненої реальності у навчанні і для діагностування автомобільної техніки*

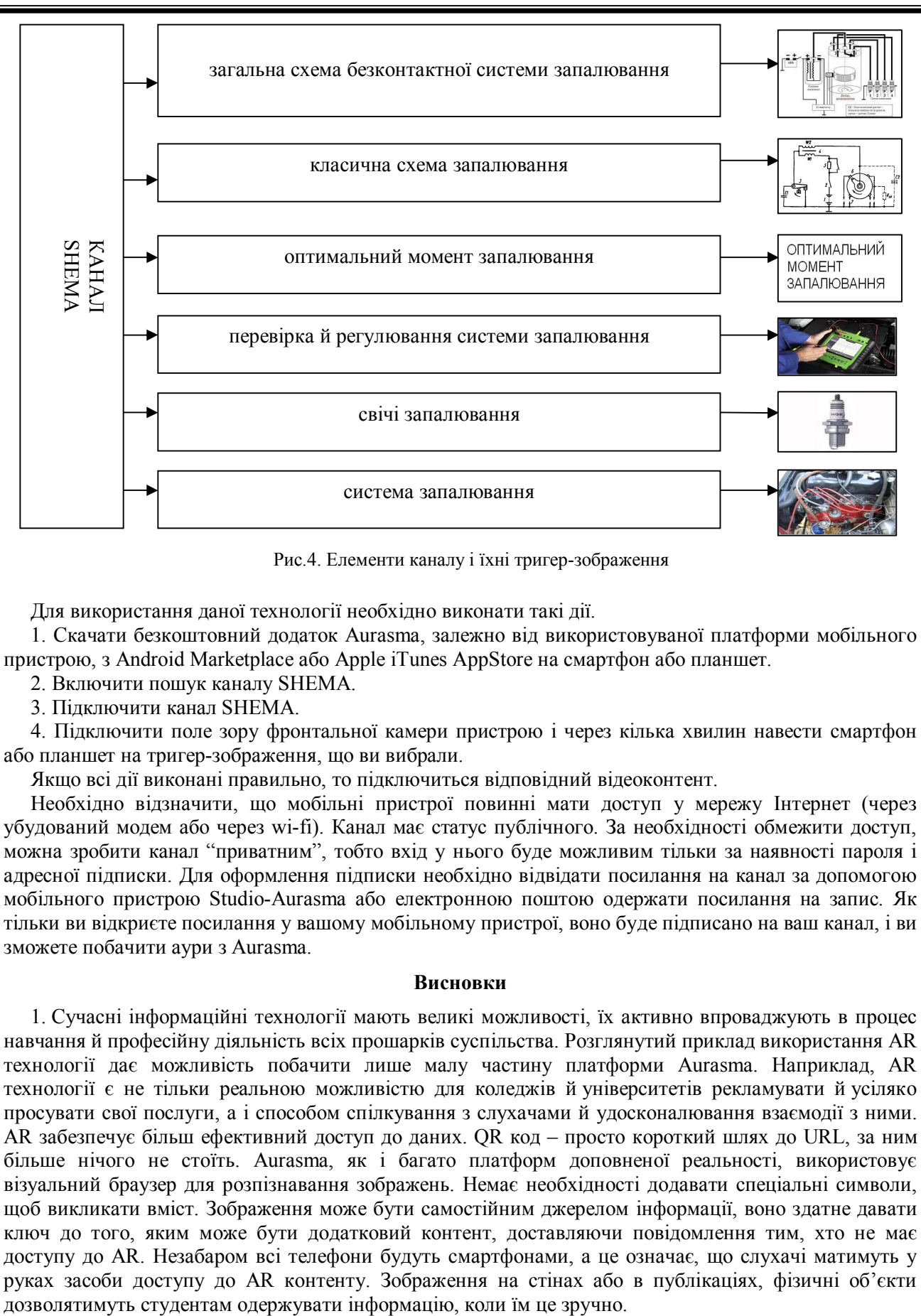

Рис.4. Елементи каналу і їхні тригер-зображення

Для використання даної технології необхідно виконати такі дії.

1. Скачати безкоштовний додаток Aurasma, залежно від використовуваної платформи мобільного пристрою, з Android Marketplace або Apple iTunes AppStore на смартфон або планшет.

2. Включити пошук каналу SHEMA.

3. Підключити канал SHEMA.

4. Підключити поле зору фронтальної камери пристрою і через кілька хвилин навести смартфон або планшет на тригер-зображення, що ви вибрали.

Якщо всі дії виконані правильно, то підключиться відповідний відеоконтент.

Необхідно відзначити, що мобільні пристрої повинні мати доступ у мережу Інтернет (через убудований модем або через wi-fi). Канал має статус публічного. За необхідності обмежити доступ, можна зробити канал "приватним", тобто вхід у нього буде можливим тільки за наявності пароля і адресної підписки. Для оформлення підписки необхідно відвідати посилання на канал за допомогою мобільного пристрою Studio-Aurasma або електронною поштою одержати посилання на запис. Як тільки ви відкриєте посилання у вашому мобільному пристрої, воно буде підписано на ваш канал, і ви зможете побачити аури з Aurasma.

#### **Висновки**

1. Сучасні інформаційні технології мають великі можливості, їх активно впроваджують в процес навчання й професійну діяльність всіх прошарків суспільства. Розглянутий приклад використання AR технології дає можливість побачити лише малу частину платформи Aurasma. Наприклад, AR технології є не тільки реальною можливістю для коледжів й університетів рекламувати й усіляко просувати свої послуги, а і способом спілкування з слухачами й удосконалювання взаємодії з ними. AR забезпечує більш ефективний доступ до даних. QR код – просто короткий шлях до URL, за ним більше нічого не стоїть. Aurasma, як і багато платформ доповненої реальності, використовує візуальний браузер для розпізнавання зображень. Немає необхідності додавати спеціальні символи, щоб викликати вміст. Зображення може бути самостійним джерелом інформації, воно здатне давати ключ до того, яким може бути додатковий контент, доставляючи повідомлення тим, хто не має доступу до AR. Незабаром всі телефони будуть смартфонами, а це означає, що слухачі матимуть у руках засоби доступу до AR контенту. Зображення на стінах або в публікаціях, фізичні об'єкти

2. Розвиток високотехнологічного проекту Google Glass породжує великі надії. Суперники пошукового гіганта з Vuzix показали аналогічний пристрій (Smart Glasses M100) у Лас-Вегасі на виставці Consumer Electronics Show 2013. Аудиторія смарт-пристроїв стрімко збільшується. Ці досягнення наближають нас до того, що в SAP (великий німецький софтмейкер) назвали "світом, у якому фізичні об'єкти інтегровані в інформаційні мережі". Нові слухачі очікуватимуть можливості повною мірою використати "кишенькові технології". Обов'язок педагогів – навчити жити в сучасному світі й використовувати технології, у яких є майбутнє.

## **Список використаних джерел**

1. Очки дополненной реальности [Электронный ресурс]. - Режим доступа http://www.3dnews.ru/news/ochki\_dopolnennoi\_realnosti\_instrument\_remonta\_voennih\_mashin/ (дата обращения: 20.01.2013). – Загл. с экрана.

2. Очки дополненной реальности – инструмент ремонта военных машин [Электронный ресурс]. – Режим доступа : http://www.3dnews.ru/news/ochki\_ dopolnennoi\_realnosti\_instrument\_remonta\_voennih\_mashin/ (дата обращения: 21.01.2013). – Загл. с экрана.

3. Дополненная реальность [Электронный ресурс]. – Режим доступа : http://computer.howstuffworks.com/augmented-reality1.htm (дата обращения: 12.02.2013). – Загл. с экрана.

4. Дополненная реальность [Электронный ресурс]. – Режим доступа : http://www.ibmsystemsmag.com/power/trends/whatsnew/augmented\_reality/?page=1, (дата обращения: 08.04.2013). – Загл. с экрана.

5. Новые технологии дополненной реальности [Электронный ресурс]. – Режим доступа : http://citeseerx.ist.psu.edu/viewdoc/download?doi=10.1.1.35.5387&rep=rep1& type=pdf (дата обращения: 05.10.2013). – Загл. с экрана.

6. Что нового. Дополненная реальность [Электронный ресурс]. – Режим доступа : http://www.ibmsystemsmag.com/power/trends/whatsnew/augmented reality/?p age=1, (дата обращения: 11.11.2013). – Загл. с экрана.

7. Новости о дополненной реальности [Электронный ресурс]. – Режим доступа : http://www.3dnews.ru/news/624231 (дата обращения: 10.12.2013). – Загл. с экрана.

8. Проект очков дополненной реальности [Электронный ресурс]. – Режим доступа : https://plus.google.com/+projectglass/posts (дата обращения: 14.11.2013). – Загл. с экрана.

9. Новости о дополненной реальности [Электронный ресурс]. – Режим доступа : http://www.3dnews.ru/news/624 231 (дата обращения: 08.12.2013). – Загл. с экрана.

10. Гугл гласс – новая реальность [Электронный ресурс]. – Режим доступа : http://techland.time.co m/2012/11/01/best-inventions-of-the-year-012/slide/google-glass/ (дата обращения: 08.12.2013). – Загл. с экрана.

11. Очки дополненной реальности фирмы vuzix [Электронный ресурс]. – Режим доступа : http://www.vuzix.com/consumer/products\_m100ag.html#overview x (дата обращения: 03.12.2013). – Загл. с экрана.

12. Дополненная реальность вашего автомобиля [Электронный ресурс]. – Режим доступа : http://blog.laptop mag.com/augemented-reality-system-minority-report-for-your-car (дата обращения: 12.01.2013). – Загл. с экрана.<br>13. Будущее автомобилей

13.Будущее автомобилей [Электронный ресурс]. – Режим доступа : http://edition.cnn.com/2012/01/13/tech/innovation/ces-future-driving/index.html (дата обращения: 12.01.2013). – Загл. с экрана.

14.Вождение автомобиля будущего [Электронный ресурс]. – Режим доступа : http://edition.cnn.com/2012/01/13/tech/innovation/ces-future-driving/index.html (дата обращения: 11.02.2013). – Загл. с экрана.

15. Дополненная реальность автомобиля [Электронный ресурс]. – Режим доступа : http://online.wsj.com/article/SB10001424127887323717 004 5781 5742 061 8921346. html?KEYWORDS=cars (дата обращения: 17.02.2013). – Загл. с экрана.

16. Дополненная реальность автомобиля [Электронный ресурс]. – Режим доступа : http://www.youtube.com/watch?v=WWgy1Y27Qn (дата обращения: 18.02.2013). – Загл. с экрана.

17. Будущая реальность [Электронный ресурс]. – Режим доступа : http://vimeo.com/25547151 (дата обращения: 12.01.2014). – Загл. с экрана.

18. Дополненная реальность будущего автомобиля [Электронный ресурс]. – Режим доступа : http://www.pocket-lint.co m/news/38 796/augmented-reality-blair-macintyre-games (дата обращения: 18.03.2013). – Загл. с экрана.

*Стаття надійшла до редакції 05.03.2014 р.*